*Who Is My Line Manager? Who Are My Direct Reports? – ALL EMPLOYEES* 

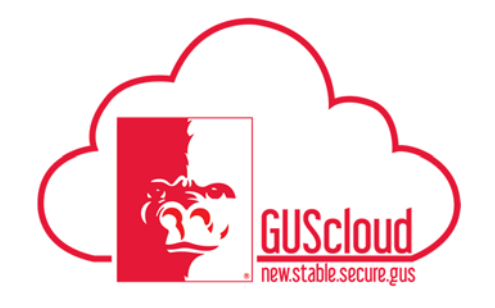

This Job Aid walks through the steps to determine who your Line Manager is and information about your Direct Reports if you are a Line Manager.

This Job Aid can be used by ALL employees.

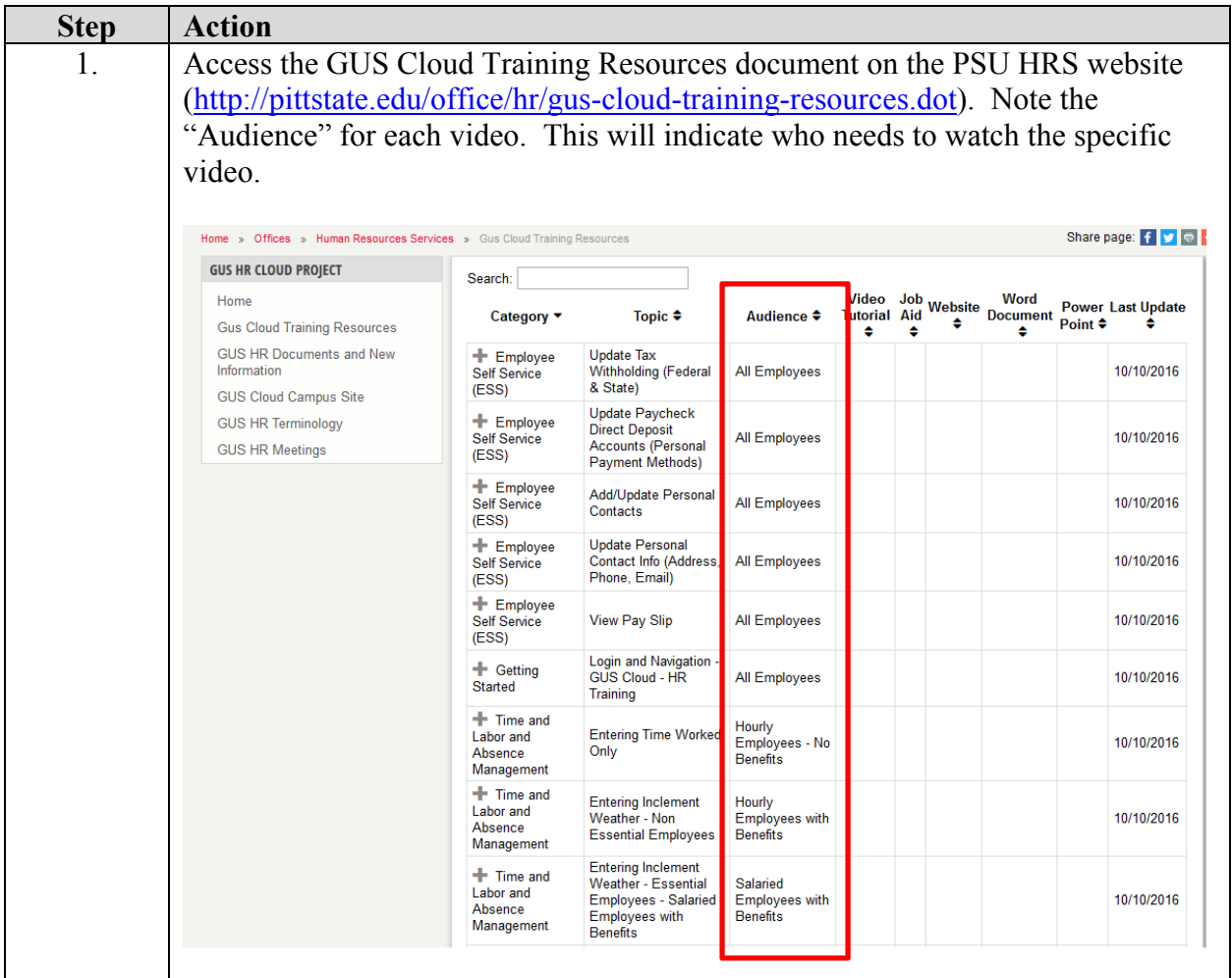

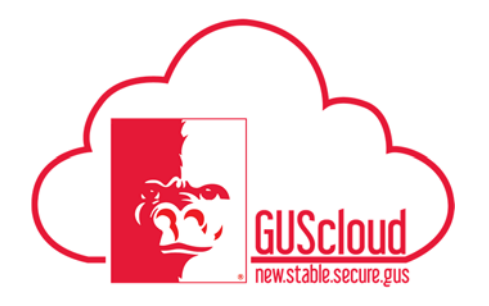

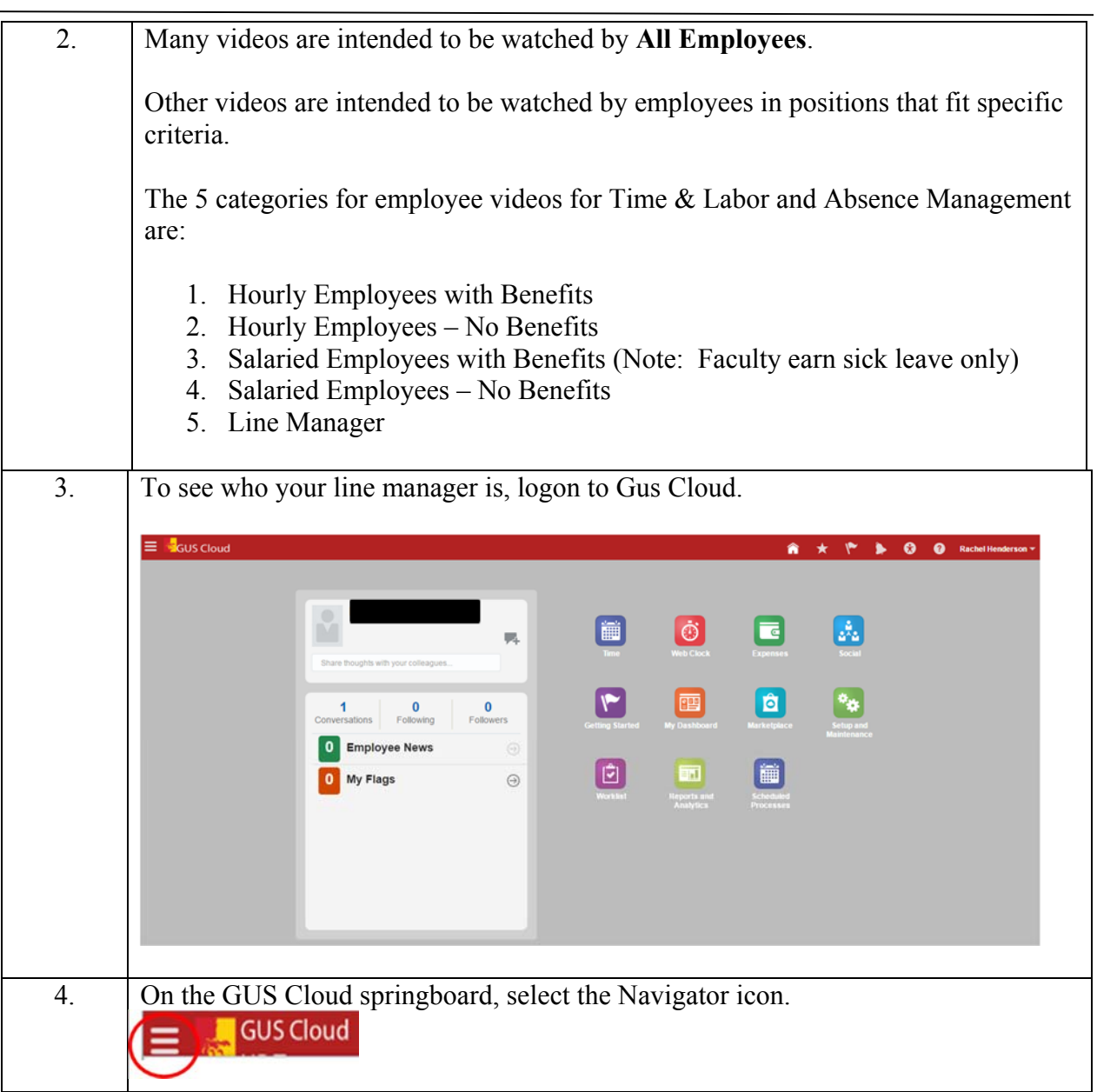

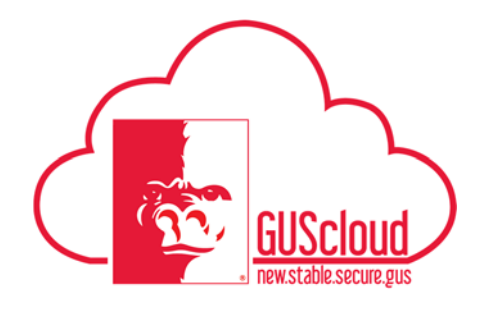

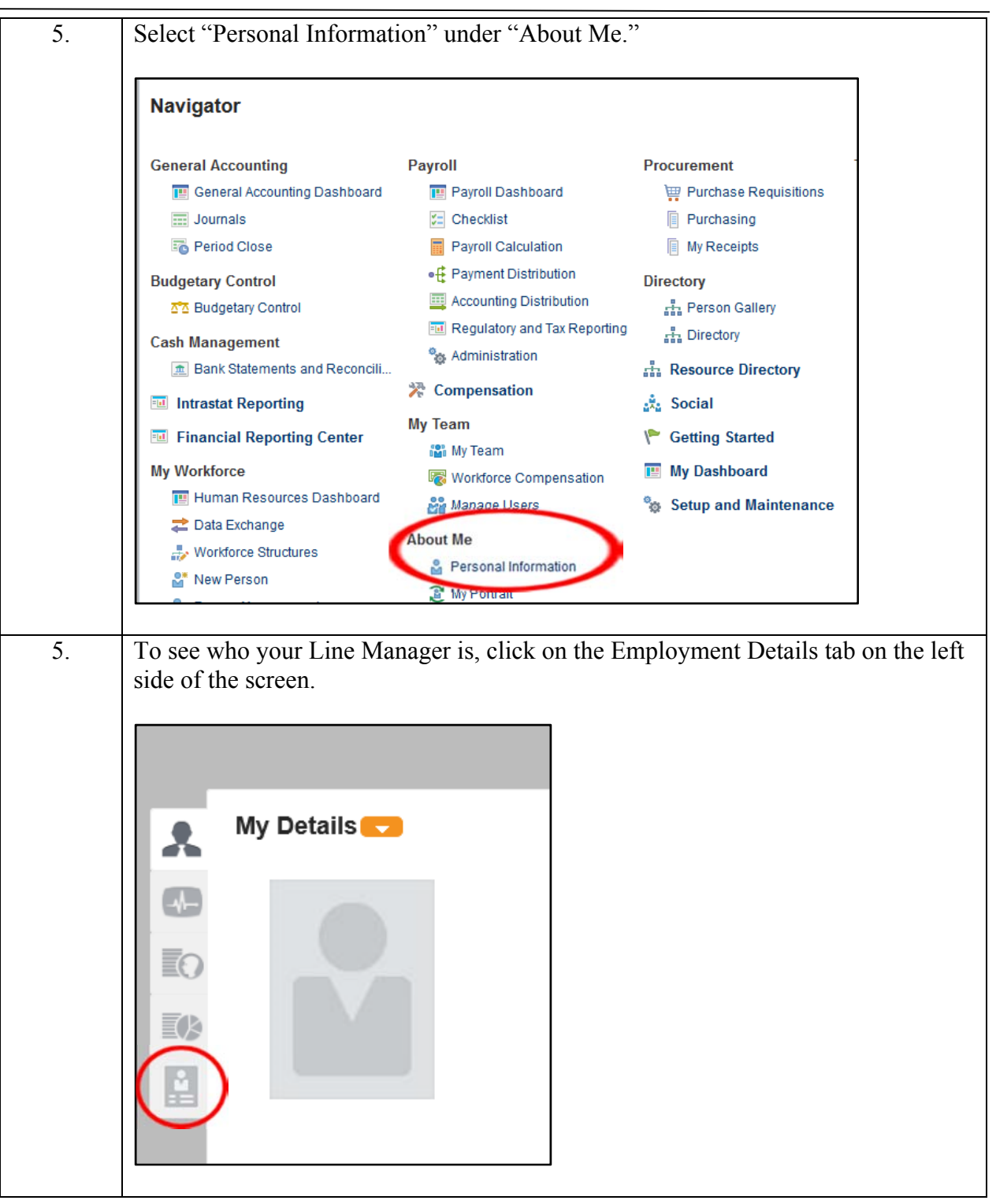

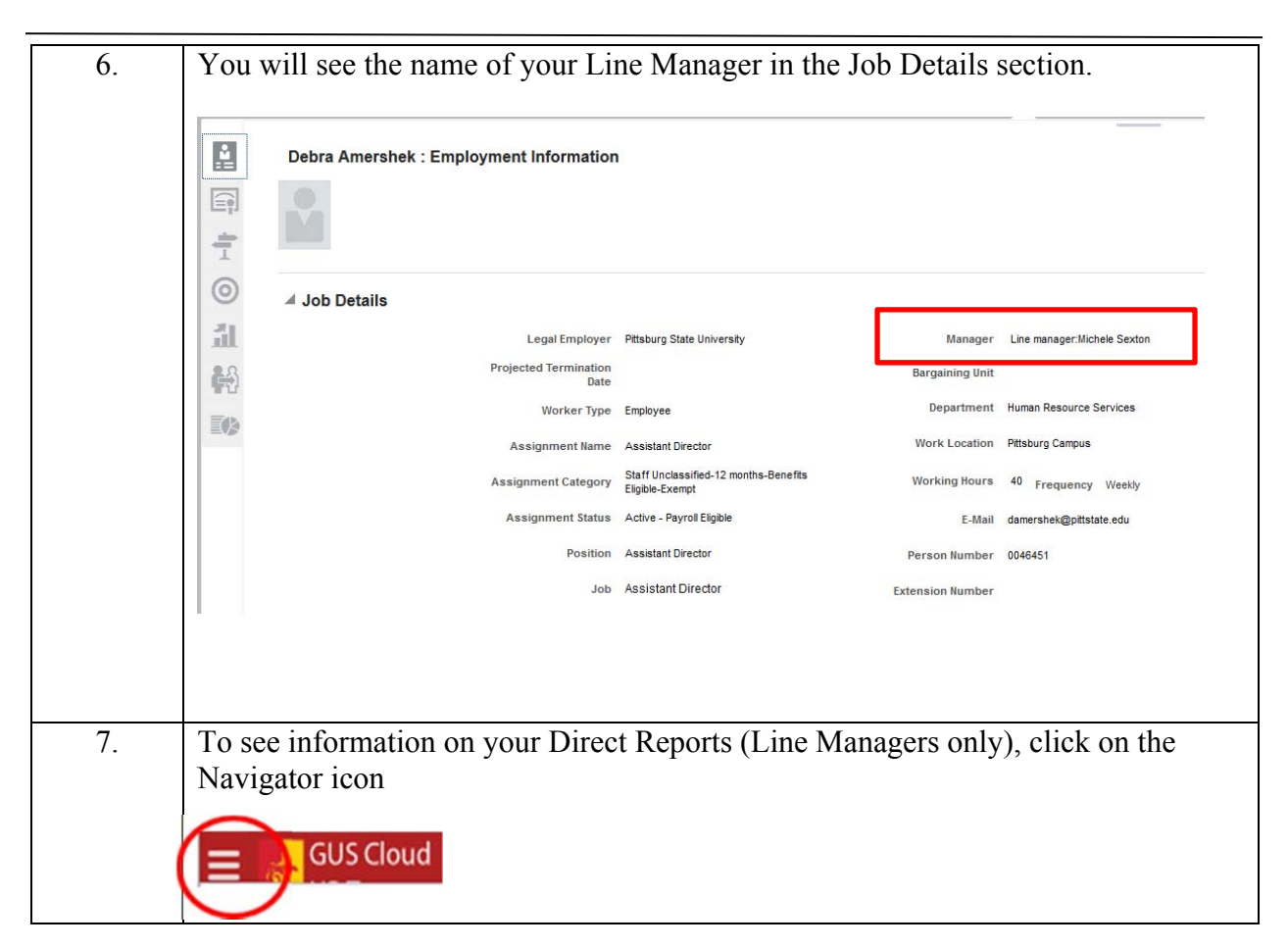

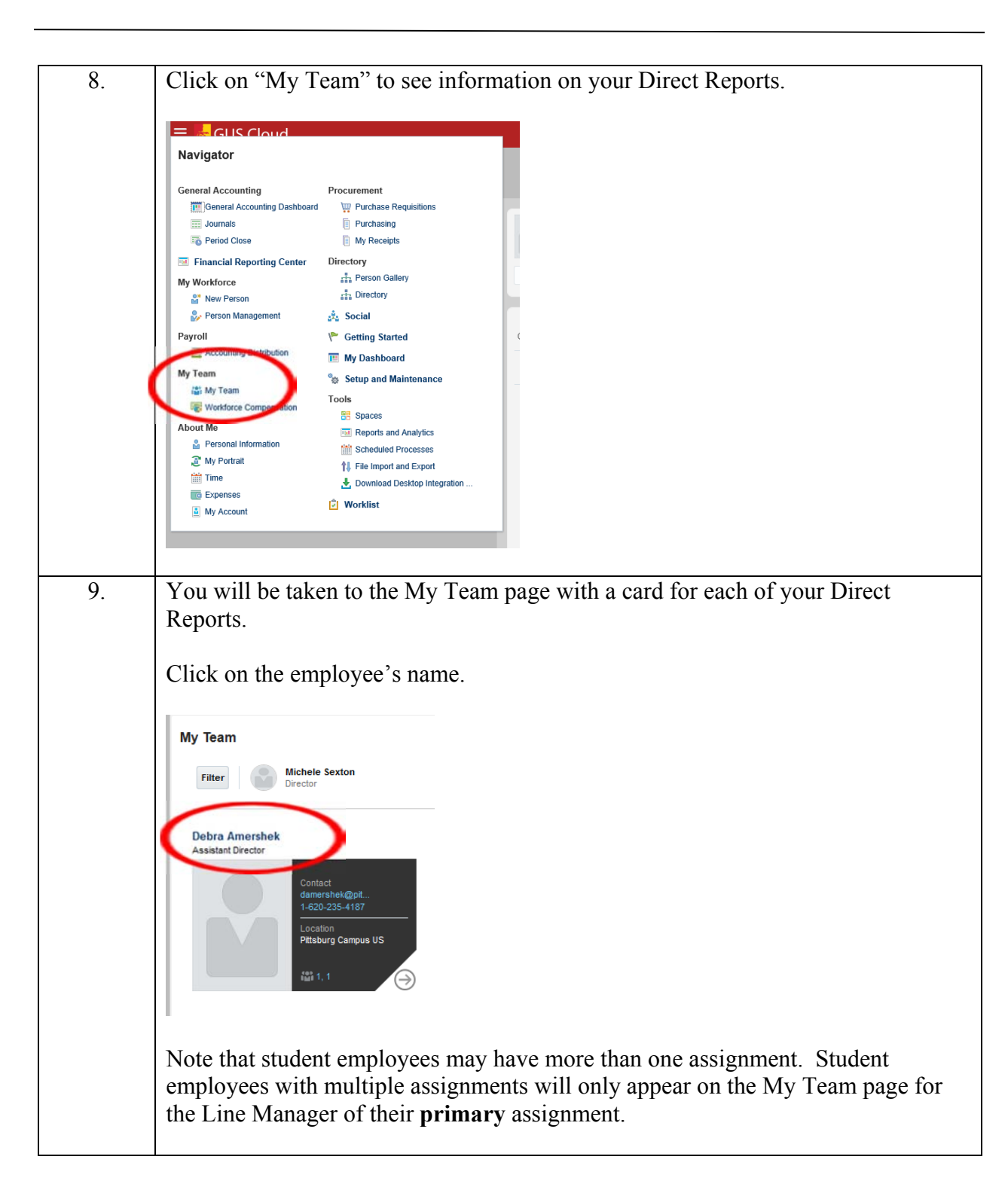

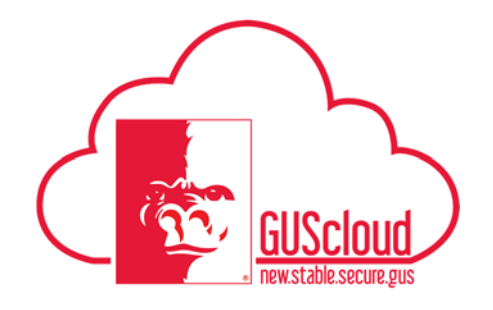

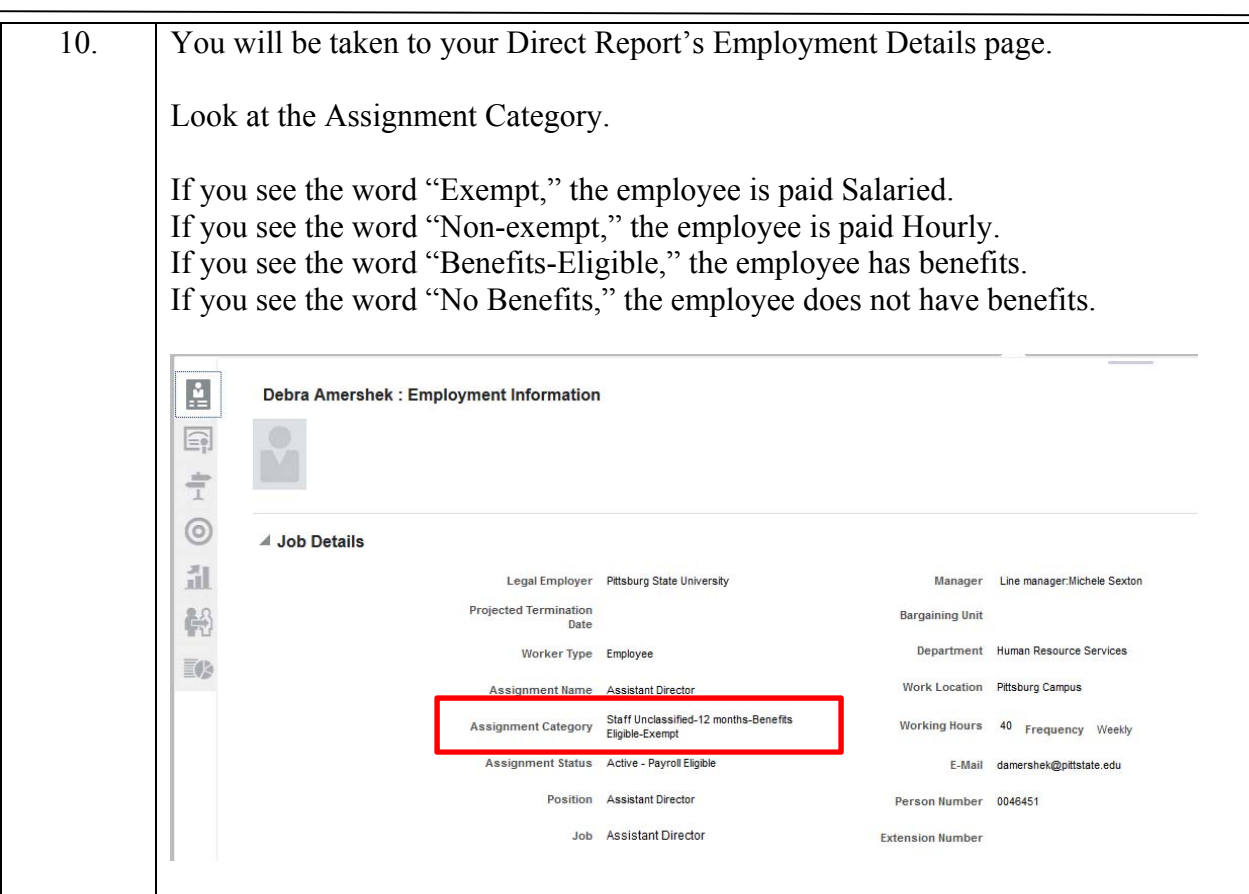